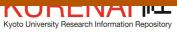

| Nyoto oniversity riescaren inioi | ······································                                                     |
|----------------------------------|--------------------------------------------------------------------------------------------|
| Title                            | <note>Fiber Length Measuring System with a Digitizer and a Microcomputer</note>            |
| Author(s)                        | KURODA, Hiroyuki; SHIMAJI, Ken                                                             |
| Citation                         | Wood research : bulletin of the Wood Research Institute Kyoto University (1986), 72: 52-66 |
| Issue Date                       | 1986-02-28                                                                                 |
| URL                              | http://hdl.handle.net/2433/53315                                                           |
| Right                            |                                                                                            |
| Туре                             | Departmental Bulletin Paper                                                                |
| Textversion                      | publisher                                                                                  |

# Fiber Length Measuring System with a Digitizer and a Microcomputer\*

Hiroyuki Kuroda\*\* and Ken Shimaji\*\*

(Accepted November 16, 1985)

Abstract—A fiber length measuring system was constructed and totally examined. The system is consisted of a projecting apparatus and a digitizer connected with a E-bit microcomputer. They are supported by softwares listed in this paper. Their functions are briefly summarized as follows. Fiber lengths are recorded both on a printer and on a diskette by means of tracing fiber images which projected on the digitizer. The recorded lengths in a sample lot are then processed to a mean, minimum and maximum length, variance, standard deviation, and frequency distribution of the length at 0.3 mm intervals. These statistical values, including a mean of fiber lengths, in respective samples are automatically plotted against tree ages. In addition, the frequency distribution at every annual rings are printed in a three-dimensional manner. This system was effective and accurate enough (resolution ca. 0.2 mm on a sample specimen) for measuring fiber length, and was able to be constructed at a reasonable price.

## Introduction

Cell dimensions, especially fiber or tracheid lengths, have often been measured as a factor which evaluates wood and pulp qualities<sup>1)</sup>. However, the convensional methods are time-consuming and tedious, forcing us to eye-strains, and trouble-some data-calculations, etc. Another defect is that the methods are difficult to fit the streight line of a micrometer-scale to the fiber images correctly when they are curved. In other words, experimental errors might be considerably large in the convensional methods<sup>2)</sup>.

Recent development of electronics technology enables us to introduce new instruments for the measurement, and thus the method is gradually improved<sup>3~8)</sup>. For example, a digitizer was introduced for measuring fiber lengh<sup>6,7)</sup>, and a Fiber Size Analyzer was also developed<sup>8)</sup>. In the latter case, respective fiber lengths are obtained when the fibers are running through a capillary on which polarized light is illuminated. Although this method achieves rapid measurement

<sup>\*</sup> This system, which tentatively calls FILMS (Fiber Length Measuring System), was used in ref 2) and the user's mannual was presented in ref 13).

<sup>\*\*</sup> Research Section of Wood Biology, Wood Research Institute, Kyoto University, Uji, Kyoto, 611, Japan.

of fiber lengths, it cannot avoid the detrimental counting of overlapped or broken fibers. In addition, an expensive instrument is required for the method. This method, therefore, will be unsuitable for a specific purpose<sup>2)</sup>. In these circumstances, we developed a fiber measuring system with a digitizer and a microcomputer, which was accurate enough, inexpensive and able to be handled by an unexperienced person.

Present paper describes the hardware systems for fiber length measurement, in addition to the softwares which developed for controlling the system. An instruction mannual for the system was already presented (in Japanese)<sup>13)</sup>.

# Sample Preparation for Fiber Length Measurement

Wood pieces (match sized) were treated with equal parts of acetic acid and hydrogen peroxide (30%) at 60°C for 2 to 4 days according to Flanklin's method<sup>9)</sup>. Two mounting methods were examined after the treated pieces were rinsed with tapwater over night.

First: they stained with a domestic dye (Simplikol; dark blue; Browns Heidtmann Inc.; West Germany) at 60°C for a day. After rinsed them with tapwater, the stained pieces were macerated by a glass lod, then fibers obtained were mounted on a slide glass with Apathy's gum syrup (equal parts of gum arabic, sucrose and water). This dye stained samples better than Safranin did.

Second: macerated fibers were directly spread on a Scotch Book Tape #845 and mounted on a frame for slidemounting after they had been air-dried. The frame was able to carry 25–100 fibers according to their length. The images were clearly recognized on the digitizer plane even if without staining, because of the edge effect caused by different refraction indices between the mercerated fibers and air. This simplified method was highly efficient in order to count normal tracheids of Sugi (Cryptomeria japonica). Shrinkage of the tracheids was almost negligible comparing to those in the former mounting method.

#### Image Projection Systems

The prepared specimen described above was put on a projecting system as shown in Figure 1. Figure la shows that the image was projected on a digitizer through a closeup photographing stage and a pair of mirrors set at right angle. This system was appropriate to obtain rather high magnification up to ca. 110 fold, while the projection-image obtained were rather dark.

On the other hand, Figure lb shows that a slideprojector was fixed in downward direction on the top of a frame and the fiber images were directly projected on a digitizer. The projector was correctly adjusted its position by using a slide

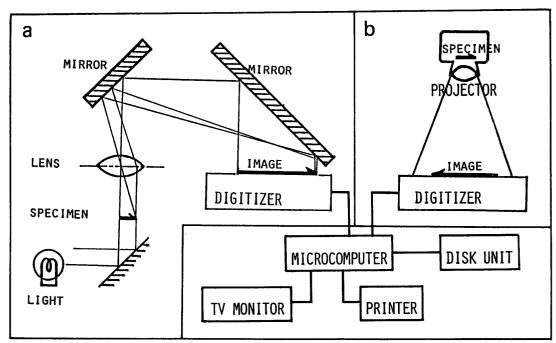

Fig. 1. Projection systems for the fiber images.

Left system (a) is suitable for large magnification, while right system (b) fits the projection of fiber images. Details see in the text.

Table 1. Optical characters of the lenses examined

| Lens        | f mm   | N.A. | F    | δ*    |
|-------------|--------|------|------|-------|
| Splan 10X   | 18, 98 | 0.30 |      | 1. 12 |
| Zuiko Macro | 20     |      | 3.5  | 2.30  |
| Splan 4X    | 36, 16 | 0.13 |      | 2, 58 |
| Zuiko Macro | 38     |      | 3, 5 | 2.30  |
| Cabin III   | 60     |      | 2.8  | 1.84  |
| Splan 2X    | 73.42  | 0.08 |      | 4.19  |
| Zuiko Macro | 80     |      | 4.0  | 2.63  |

<sup>\*</sup>  $\delta=0.61\lambda/N.A.=1.22\lambda F$  ( $\mu m/s lit$ ), where  $\delta=resolving$  power,  $\lambda=wave$  length (540 nm), N.A.=numerical aperture, and F=F number. The optical characters of Cabin III (projector lens) show high resolution and brightness.

which ruled into regular squares. Thus, negligible optical distortion was confirmed on the digitizer plane and the image projected were fixed to ca. 17 fold. The lens also has reasonable performance as shown in Table 1, where several lenses examined were summarized. Furthermore, the projector was equipped with bright light source (150W) and was available at low price. Therefore, we concluded that the projector system was superior to the other for projecting fiber images.

Although we set the projector downward in this paper, the horizontal settle-

ment is desirable for that if follwing apparatuses are avaiable: a translucent digitizer, as reported<sup>6)</sup>, on which the fiber images are directly projected, or a popular digitizer, such one as examined here, with a mirror system which is possible to project fiber images on the digitizer at a suitable magnification.

All of the instruments examined here were made in Japan and their performances were briefly summarized as follows: a slide projector (Color CabinIII; lamp 100V, 150W; Cabin Inc.), a close-up photographing stage (Macrophotographing table PMT-35; lamp 100V, 40W; Olympus Inc.), a digitizer (Mitablet DT-1000; effective area  $380\times260~\rm cm^2$ ; resolution 0.1 mm; Graph-tek Inc.), a microcomputer (NEC PC8001MKII; CPU 8-bit,  $\mu$ PD780), a monitor (NEC PC8050K; 12 inch CRT;  $640\times200~\rm pixels$ ), a disk unit (Epson TF-20; 5-inch, 2-drive), a printer (Epson RP80;  $9\times9~\rm dot$  matrix for a character).

## Fiber Length Digitizing System

A few different manners may be available for digitizing a fiber length in the system. Popular one is to count the numbers of crossing-points of the fiber images with gridlines set in a definite area, and is applied to morphometric cytology<sup>103</sup>. By means of this manner, a fiber length is obtainable as a mean of a sample lot, while a frequency distribution of the lengths is not directly derived. In order to obtain a frequency distribution of the length, we employed an alternative manner to digitize fiber images as mentioned in a following paragraph.

A fiber image on a digitizer was converted to a series of digital point-coordinates along the image by tracing it. The signals were transmitted to a 8-bit microcomputer as ASCII codes via RS232C cable. The coordinates digitized  $(X_i, Y_i)$  were processed to a length by an equation  $\sum_{i=1}^{n} \sqrt{(X_i - X_{i-1})^2 + (Y_i - Y_{i-1})^2}$ . This equation tells us that the image resolution depends on numbers of the digital coordinates converted on the digitizer.

In order to survey an optimal condition for the conversion rate, several rates were tested by means of tracing 10 cm of a line (repeated five times) on the digitizer. A series of coordinates thus digitized were shown as five dotted-lines in Figure 2. As expected, the numbers of converted points increased when the setting rate was increased. However, processings by a microcomputer (conversion of digital points to a length) took rather long time, if the many points were converted at the same time. In addition, this situation may bring inaccurate length, because, in addition to reading errors, it counts a lot of protruded points along an image traced.

In these contexts, well-balanced dottedlines were in the combination of 9600 baud rates/second for the transmission rate and 4-10 data/second with width mode (see foot-note of Figure 2) for the conversion rate. This combination showed that 14-28

| CONVERSION RATE:                                                                                                    | 2 data/sec                                                                                                    |                                                                                                    |
|----------------------------------------------------------------------------------------------------|----------------------------------------------------------------------------------------------------|----------------------------------------------------------------------------------------------------|
| CONVENSION SOLE                                                                                                    | Z data/sec                                                                                                    |                                                                                                    |
| 1 L = 99.20 mm<br>2 L = 99.50 mm                                                                                                    | ,8 points                                                                                                    | · · · · · · · · · · · · · · · · · · ·                                                                                                    |
| 12 L = 99.50 mm                                                                                                    | 10 points                                                                                                    |                                                                                                    |
| 3 L = 98.01 mm                                                                                                    | 10 points                                                                                                    |                                                                                                    |
| 14 L = 98.91  mm                                                                                                    | 10 points                                                                                                    |                                                                                                    |
| 15 L = 99.21  mm                                                                                                    | 12 points                                                                                                    |                                                                                                    |
| CONVERSION PATE .                                                                                                    | 4 data/sec                                                                                                    |                                                                                                    |
| 1 L = 98.94 mm<br>2 L = 99.61 mm<br>3 L = 99.01 mm<br>4 L = 99.31 mm<br>5 L = 99.50 mm<br>CONVERSION 32                                                                                                    | 4 data/sec<br>17 points                                                                                                    |                                                                                                    |
| 2 L = 99.61 mm                                                                                                    | 22 5011115                                                                                                    | *****                                                                                                    |
| 1 2 L = 99.61 mm                                                                                                    | 22 points<br>18 points                                                                                                    |                                                                                                    |
| 1 3 L = 22.01 mm                                                                                                    |                                                                                                    |                                                                                                    |
| 4   L = 99.31  mm                                                                                                    | 19 points                                                                                                    |                                                                                                    |
| 15_L_=_99.50_mm                                                                                                    | ]7 points                                                                                                    |                                                                                                    |
| CONVERSION RATE:                                                                                                    | 10 data/sec                                                                                                    |                                                                                                    |
| 11 L = 98.32  mm                                                                                                    | 38 points<br>50 points                                                                                                    | ***************************************                                                                                                    |
| 12 L = 99.29  mm                                                                                                    | 50 points                                                                                                    |                                                                                                    |
| 13 L = 99.03 mm                                                                                                    | 34 points                                                                                                    | ***********************************                                                                                                    |
| 2 L = 99.61 mm<br>99.31 mm<br>4 L = 99.50 mm<br>550 mm<br>1 L = 98.32 mm<br>1 L = 99.03 mm<br>2 L = 98.81 mm<br>98.92 mm<br>6 mm<br>6 mm<br>6 mm<br>6 mm<br>7 mm<br>1 L = 97.77                                                                                                    | 36 points                                                                                                    |                                                                                                    |
| 1 # F = 28.87 IIII                                                                                                    |                                                                                                    |                                                                                                    |
| 50 L = . 98 · 92 mm                                                                                                    |                                                                                                    |                                                                                                    |
| CONVERSION RATE:                                                                                                    | 3 <u>5</u> data/sec                                                                                                    |                                                                                                    |
| 1 L = 97.72 mm<br>2 L = 99.23 mm                                                                                                    | 56 points                                                                                                    | ***************************************                                                                                                    |
| 12 L = 99.23  mm                                                                                                    | <u>62 points</u>                                                                                                    |                                                                                                    |
| 3 L = 99.63  mm                                                                                                    | 59 points                                                                                                    |                                                                                                    |
| 1 L = 97.72 mm<br>2 L = 99.23 mm<br>3 L = 99.63 mm<br>4 L = 99.32 mm                                                                                                    | 62 points                                                                                                    | ***************************************                                                                                                    |
| 1 L = 97.72 mm<br>2 L = 99.23 mm<br>3 L = 99.63 mm<br>4 L = 99.32 mm<br>5 L = 100.14 mm                                                                                                    | 60 points                                                                                                    |                                                                                                    |
|                                                                                                    |                                                                                                    |                                                                                                    |
|                                                                                                    |                                                                                                    |                                                                                                    |
| CONVERSION RATE:                                                                                                    | 2 data/sec*                                                                                                    |                                                                                                    |
| CONVERSION RATE:                                                                                                    | 2 data/sec*                                                                                                    |                                                                                                    |
| CONVERSION RATE:<br>1 L = 100.21 mm<br>2 L = 99.00 mm                                                                                                    | 10 points                                                                                                    |                                                                                                    |
| CONVERSION RATE:<br>1 L = 100.21 mm<br>2 L = 99.00 mm<br>3 L = 99.11 mm                                                                                                    | 10 points<br>9 points                                                                                                    |                                                                                                    |
| CONVERSION RATE:<br>1 L = 100.21 mm<br>2 L = 99.00 mm<br>3 L = 99.11 mm                                                                                                    | 10 points<br>9 points<br>11 points                                                                                                    |                                                                                                    |
| 1 L = 100.21 mm<br>2 L = 99.00 mm<br>3 L = 99.11 mm                                                                                                    | 10 points<br>9 points<br>11 points<br>9 points                                                                                                    |                                                                                                    |
| 1 L = 100.21 mm<br>2 L = 99.00 mm<br>3 L = 99.11 mm                                                                                                    | 10 points 9 points 11 points 9 points 8 points                                                                                                    | the state of the state of the s |
| 1 L = 100.21 mm<br>2 L = 99.00 mm<br>3 L = 99.11 mm<br>4 L = 99.51 mm<br>5 L = 99.40 mm<br>CONVERSION RATE:                                                                                                    | 10 points 9 points 11 points 9 points 8 points 4 data/sec*                                                                                                    |                                                                                                    |
| 1 L = 100.21 mm<br>2 L = 99.00 mm<br>3 L = 99.11 mm<br>4 L = 99.51 mm<br>5 L = 99.40 mm<br>CONVERSION RATE:                                                                                                    | 10 points 9 points 11 points 9 points 8 points 4 data/sec* 16 points                                                                                                    |                                                                                                    |
| 1 L = 100.21 mm<br>2 L = 99.00 mm<br>3 L = 99.11 mm<br>4 L = 99.51 mm<br>5 L = 99.40 mm<br>CONVERSION RATE:                                                                                                    | 10 points 9 points 11 points 9 points 8 points 4 data/sec* 16 points 14 points                                                                                                    |                                                                                                    |
| 1 L = 100.21 mm<br>2 L = 99.00 mm<br>3 L = 99.11 mm<br>4 L = 99.51 mm<br>5 L = 99.40 mm<br>CONVERSION RATE:                                                                                                    | 10 points 9 points 11 points 9 points 8 points 4 data/sec* 16 points 14 points 13 points                                                                                                    |                                                                                                    |
| 1 L = 100.21 mm<br>2 L = 99.00 mm<br>3 L = 99.11 mm<br>4 L = 99.50 mm<br>5 L = 99.50 mm<br>CONVERSION RATE:<br>1 L = 100.20 mm<br>2 L = 100.21 mm<br>3 L = 98.31 mm<br>4 L = 98.31 mm                                                                                                    | 10 points 9 points 11 points 9 points 8 points 4 data/sec* 16 points 14 points 13 points                                                                                                    |                                                                                                    |
| 1 L = 100.21 mm<br>2 L = 99.00 mm<br>3 L = 99.11 mm<br>4 L = 99.50 mm<br>5 L = 99.50 mm<br>CONVERSION RATE:<br>1 L = 100.20 mm<br>2 L = 100.21 mm<br>3 L = 98.31 mm<br>4 L = 98.31 mm                                                                                                    | 10 points 9 points 11 points 9 points 8 points 4 data/sec* 16 points 14 points 13 points                                                                                                    |                                                                                                    |
| 1 L = 100.21 mm<br>2 L = 99.11 mm<br>4 L = 99.50 mm<br>5 L = 99.50 mm<br>CONVERSION RATE:<br>1 L = 100.20 mm<br>2 L = 98.31 mm<br>4 L = 98.31 mm                                                                                                    | 10 points 9 points 11 points 8 points 4 data/sec* 16 points 14 points 13 points 14 points                                                                                                    |                                                                                                    |
| 1 L = 100.21 mm<br>99.11 mm<br>4 L = 99.50 mm<br>4 L = 99.50 mm<br>CONVERSION RATE:<br>1 L = 100.20 mm<br>1 L = 98.31 mm<br>2 L = 98.31 mm<br>5 L = 98.31 mm<br>6 CONVERSION RATE:<br>1 CONVERSION RATE:                                                                                                    | 10 points 9 points 11 points 8 points 4 data/sec* 14 points 13 points 14 points 15 points 10 data/sec*                                                                                                    |                                                                                                    |
| 1 L = 100.21 mm<br>99.11 mm<br>4 L = 99.50 mm<br>4 L = 99.50 mm<br>CONVERSION RATE:<br>1 L = 100.20 mm<br>1 L = 98.31 mm<br>2 L = 98.31 mm<br>5 L = 98.31 mm<br>6 CONVERSION RATE:<br>1 CONVERSION RATE:                                                                                                    | 10 points 9 points 11 points 8 points 4 data/sec* 14 points 13 points 14 points 15 points 10 data/sec*                                                                                                    |                                                                                                    |
| 1 L = 100.21 mm<br>99.11 mm<br>4 L = 99.50 mm<br>4 L = 99.50 mm<br>CONVERSION RATE:<br>1 L = 100.20 mm<br>1 L = 98.31 mm<br>2 L = 98.31 mm<br>5 L = 98.31 mm<br>6 CONVERSION RATE:<br>1 CONVERSION RATE:                                                                                                    | 10 points 9 points 11 points 8 points 4 data/sec* 16 points 14 points 14 points 15 points 10 data/sec* 23 points                                                                                                    |                                                                                                    |
| 1 L = 100.21 mm mm mm mm mm mm mm mm mm mm mm mm mm                                                                                                    | 10 points 9 points 19 points 8 points 4 data/sec* 16 points 14 points 14 points 14 points 15 data/sec* 20 points 21 points 21 points 21 points                                                                                                    |                                                                                                    |
| 1 L = 100.21 mm mm mm mm mm mm mm mm mm mm mm mm mm                                                                                                    | 10 points 9 points 11 points 8 points 4 data/sec* 16 points 14 points 14 points 15 points 10 data/sec* 23 points 24 points 27 points 33 points                                                                                                    |                                                                                                    |
| 1 L = 100.21 mm mm mm mm mm mm mm mm mm mm mm mm mm                                                                                                    | 10 points 9 points 11 points 12 points 4 data/sec* 14 points 14 points 14 points 14 points 15 data/sec* 24 points 27 points 27 points 33 points                                                                                                    |                                                                                                    |
| 100.210 mm mm mm mm mm mm mm mm mm mm mm mm mm                                                                                                    | 10 points 9 points 11 points 12 points 4 data/sec* 14 points 14 points 14 points 14 points 15 data/sec* 24 points 27 points 27 points 33 points                                                                                                    |                                                                                                    |
| 12345C112345C12345C.                                                                                                    | 10 points 9 points 11 points 12 points 4 data/sec* 14 points 14 points 14 points 14 points 15 dataints 10 dataints 24 points 27 points 23 points 33 datainsec*                                                                                                    |                                                                                                    |
| 10099.1510 mm mm mm mm mm mm mm mm mm mm mm mm mm                                                                                                    | 10 points 11 points 11 points 4 dataints 14 pooints 14 pooints 14 pooints 15 dapoints 10 potaints 10 potaints 11 pooints 12 pooints 13 pooints 14 pooints 15 dapoints 16 pooints 17 pooints 18 pooints 19 pooints 10 dapoints 11 pooints 11 pooints 11 pooints 11 pooints 11 pooints 11 pooints |                                                                                                    |
| 10099.1510 mm mm mm mm mm mm mm mm mm mm mm mm mm                                                                                                    | 10 points 11 points 11 points 12 points 13 points 14 points 14 points 14 points 14 points 15 dataints 16 points 17 dataints 17 dataints 18 24 points 18 27 33 dataints 19 points 10 dataints 10 dataints 10 points 10 dataints 11 points 12 points 13 3 dataints                                |                                                                                                    |
| 12345C112345C112345C0NVERS1091345C0NVERS1091345C012345C0NVERS1091345C0NVERS1091345C0NV | 10 points 11 points 11 points 12 points 14 points 14 points 14 points 15 dppoints 10 points 10 points 11 points 11 points 11 points 12 points 12 points 13 points 14 points 15 dppoints 16 ppoints 17 333 dppoints 17 393 day 17 pp                                                             |                                                                                                    |
| 10011110000000000000000000000000000000                                                                                                    | 10 points 11 points 11 points 12 points 14 points 14 points 14 points 15 dapoints 10 dapoints 10 dapoints 10 dapoints 11 dapoints 12 dapoints 12 dapoints 13 points 14 points 15 dapoints 16 points 17 333 datoints 18 41 points 18 42 points 18 42 points                                      |                                                                                                    |
| 12345C12345C12345C123                                                                                                    | 10 points 11 points 11 points 12 points 14 points 14 points 14 points 15 dppoints 10 points 10 points 11 points 11 points 11 points 12 points 12 points 13 points 14 points 15 dppoints 16 ppoints 17 333 dppoints 17 393 day 17 pp                                                             |                                                                                                    |

Fig. 2. Points read by a digitizer in the different conversion rates.

A line from left to right shows: tracing numbers (1-5), lengths found (L), digitized points per 10 cm, the digitized points printed. Details see in the text. \* the conversion rates with width mode (the conversion starts only if the cursor moves more than 0.1 mm on the digitizer).

dots/10 cm were digitized by the system. In other words, the data were processed at 0.2-0.4 mm intervals along a fiber on a sample specimen because magnification was 17 fold. The resolution is enough to trace strongly curved fiber images.

Respective lengths were then modified to a real length according to the magnification fold. The lengths thus obtained were recorded both on the diskette and printer, with the date and time under working. An example is shown in Figure 3a. All of the processes mentioned above is controlled by a software presented in PROGRAM LIST 1.

The memorized data were then processed in order to obtain a mean, minimum

```
a
                                                                                                        83/09/13
        sample name(magnification): 16a19( 17.05 )
         2.54 2.78 2.97 2.57 2.70 2.74 2.45 2.21 2.68 2.49 2.45 2.31 2.85 2.59 2.50 2.74 2.46 2.39 2.69 2.46 2.73 2.86 2.66 2.31 2.97 2.27 2.94 2.38 2.43 2.56 2.54 2.21
         2.83 2.52 2.42 2.97 2.90 2.42 2.55 2.78 2.29 2.51 2.43 2.67 2.75 2.63 2.64 2.64 2.62 2.77 2.81 3.15 2.99 2.38 2.34 2.96 2.68 2.70 2.82 2.41 2.37 2.81 2.76 2.60 2.38 2.32 2.97 2.74 2.33 2.46 2.30 2.48 2.40 2.46 2.99 2.53 2.85 2.12 2.31 2.37 2.38 2.36 2.69 2.39 2.52 2.57 3.04 2.31 2.43 2.51 2.70 2.61 2.51 2.47 2.17 2.30
          2.75 2.60 2.46 2.72
       sample name (magnification): 16a20(17.05) 83/09/13 15:09:55
2.47 2.47 2.43 2.35 2.72 2.24 2.59 2.48 2.48 2.45 2.34 2.52 2.39 2.31 2.75 2.73 2.75 2.38 2.41 2.86 2.14 2.44 2.63 2.45 2.34 2.08 2.40 2.79 2.90 2.58 2.58 3.01 2.76 2.18 2.46 2.49 2.50 2.80 2.70 2.78 2.71 2.58 2.59 2.64 2.87 2.93 2.32 2.52 2.80 2.53 2.38 2.37 2.36 2.87 2.75 2.79 2.82 2.76 2.71 2.88 2.95 2.62 2.77 2.63 2.73 3.07 2.64 2.34 2.49 2.53 2.78 2.45 2.46 2.55 2.70 2.61 2.84 2.62 2.58 2.31 2.94 2.73 2.82 2.39 2.39 2.60 2.41 2.72 2.83 2.53 2.78 2.48 2.47 2.66 2.94 2.65 2.76 2.70 3.13
b
        file name(magnification): 16a19(17.05)
          2.54 2.78 2.97 2.57 2.70 2.74 2.45 2.21 2.68 2.49 2.45 2.31 2.85 2.59 2.50 2.74 2.46 2.39 2.69 2.46 2.73 2.86 2.66 2.31 2.97 2.27 2.94 2.38 2.43 2.56 2.54 2.21 2.83 2.52 2.42 2.97 2.90 2.42 2.55 2.78 2.29 2.51 2.43 2.67 2.75 2.63 2.64 2.64
          2.62 2.77 2.81 3.15 2.99 2.38 2.34 2.96 2.68 2.70 2.82 2.41 2.37 2.81 2.76 2.38 2.32 2.97 2.74 2.33 2.46 2.30 2.48 2.40 2.46 2.99 2.53 2.85 2.12 2.31 2.38 2.36 2.69 2.39 2.52 2.57 3.04 2.31 2.43 2.51 2.70 2.61 2.51 2.47 2.17
           2.75 2.60 2.46 2.72
                                                 0 0 0 0 0 0 0 24 46 28 2 0 0
         frequency
                                            :100
         sample number
                                         : 2.5805
: 2.1216
        average length
minimum length
                                          : 3.1488
         maximum length
         standard deviation: 0.2232
         file name(magnification): 16a20(17.05)
           2.47 2.47 2.43 2.35 2.72 2.24 2.59 2.48 2.48 2.45 2.34 2.52 2.39 2.31 2.75 2.73
           2.75 2.38 2.41 2.86 2.14 2.44 2.63 2.45 2.34 2.08 2.40 2.79 2.90 2.58 2.58 3.01
          2.76 2.18 2.46 2.49 2.50 2.80 2.90 2.78 2.71 2.58 2.59 2.64 2.87 2.93 2.32 2.52 2.80 2.53 2.38 2.37 2.36 2.87 2.75 2.79 2.82 2.76 2.71 2.88 2.95 2.62 2.77 2.63 2.73 3.07 2.64 2.34 2.49 2.53 2.78 2.45 2.46 2.55 2.70 2.61 2.84 2.62 2.58 2.31
           2.94 2.73 2.82 2.39 2.39 2.60 2.41 2.72 2.83 2.53 2.78 2.48 2.47 2.66 2.94 2.64
          2.65 2.76 2.70 3.13
         frequency
                                          : 0
                                                     0 0 0 0 0 1 18 42 36 3 0 0 0 0
                                            :100
         sample number
                                        : 2.6073
: 2.0752
         average length
         minimum length
         maximum length
                                          : 3.1312
         variance
                                                   0.0449
         standard deviation: 0.2119
```

Fig. 3. An example of the data printed out.

In the upper part (a), sample name, date, time, and the 100 of fiber lengths (unit: mm) measured are memorized on a sheet of printer paper. In addition to the sample name and lengths, their processed data are also printed in the lower part (b). Details see the text.

and maximum values, variance, standard deviation and frequency distribution of the respective populations. These statistical data were memorized on a diskette and printed as shown in Figure 3b. This process is controlled by a software presented in PROGRAM LIST 2.

The statistical values of fiber length above mentioned were automatically plotted against tree ages by PROGRAM LIST 3. The software also printed the frequency distribution at every annual rings in a three-dimensional manner. An

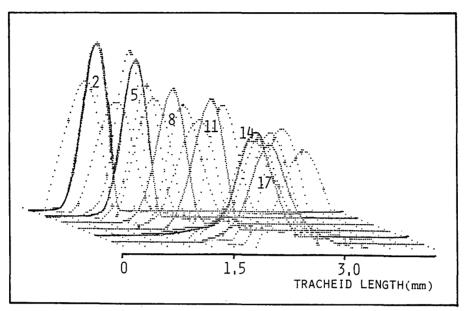

Fig. 4. Frequency distribution of fiber lengths against tree ages.

The frequency distribution of fiber (tracheid) lengths is drawn against a series of the annual rings as a three dimensional manner. The figures in the curves show the ring numbers.

The distribution became wide from the pith to outer rings.

example of the graphics is shown in Figre 4.

# Remarks in The Program Lists

N<sub>80</sub> BASIC was used as the programing language<sup>11)</sup>, which is based on the BASIC of the Microsoft family. The programing aimed at the sentences that were as easy to understand as possible rather than high processing-speed.

PROGRAM LIST 1, named "filmsmemory", is developed for controlling digital conversion of the point-coordinates which located on the digitizer, for calculating a lenght from the coordinates, and for saving the lengths in a sample lot. Maximum sampling numbers are able to be set by changing a figure of L and S in the list numbers 120 and 290. In this case, it is 100 at maximum. The figure of MG in the list number 290 can be resetted according to the magnification of the projection image. When fiber images are necessary to be presented on a CRT, rem (') should be removed from the list numbers 420 and 425. The image-presentation, however, resulted in the slowdown of processing speed, and the operator had to wait for a while for counting a next fiber.

Concerning to RS-232C port in list numbers 520-660, a vector for the interruption is set in list number 530. The sentense in the list number enabes interruption and interrupts current registor. The port is intialized by the command

"init% 1,-" in the number 540. Four cursor buttons on the digitizer are recognized by the flag F in the subroutine: cancellation of a fiber length after digital conversion (F=8), counting a next sample lot (F=4), memorization of a fiber length (F=2) etc.

PROGRAM LIST 2, named "filmsprint", is developed for summarizing fiber lengths in each sample lot as mensioned before. After running this program, the diskette, which memorized data files of the lengths by the PROGRAM LIST 1, have to insert in the drive number 2 of a disk unit. The summarized date will be memorized on the diskette in drive number 1. The numbers of sample lots (J) and anual rings (R) are set in the list number 70 and in the corresponding program sentences. Although they are J=150 and R=21 at maximum in this program, more larger-numbers may be set according to the memory size. When a series of sample lots, e.g. ring numbers of a tree, are partly discontinued, the list numbers 3060–3100 will be avaiable with changing file name.

PROGRAM LIST 3, named "filmsgraph", is develoed for drawing graphs based on the data in the diskette which is memorized by PROGRAM LIST 2. The program consists of two parts. First one is able to plot the statistical data in the diskette against tree ages so that variation patterns of the fiber lenghs may be observed from pith to outer part of the xylem in a two dimensional presentation. The second subroutine is originated from the published one, which is adapted to our hardware system with modification<sup>12)</sup>. Because the spline curves did not completely fit to the three dimensional plots, if-sentences were added to the subroutine in order to delete undesirable curve.

#### References

- 1) For example, A.J. Panshin, D.C. Zeeuw and H.P. Brown: in "Textbook of Wood Technology", 2nd ed. pp.202–227, McGraw-Hill, New York (1964).
- 2) H. Kuroda and K. Shimaji: Proceedings of Pacific Regional Wood Anatomy Conference, Tsukuba, Japan, 64-66 (1984).
- 3) F.W. Taylor: Tappi, 58, 165-167 (1975).
- 4) L.F. Burkart: Wood, Sci. 9, 78-79 (1976).
- 5) A.P. Wilkins and R.K. Bamber: IAWA Bull. n.s., 4, 245-247 (1983).
- 6) R. JAGLES, D.J. GARDNER and T.B. BRANN: Wood Sci., 14, 165-167 (1982).
- 7) G. Ifju: Wood and Fiber Sci., 15(4), 326-337 (1983).
- 8) For exapmle, Kajaani FS-100 Fiber Size Analyzer, Kajaani Oy Electronics, P.O.B. 177, SF-87101, Kajaani 10, Finland.
- 9) G.L. Franklin: Nat, 155(3924), 51 (1982).
- 10) R. Тотн: Amer. J. Bot., **69(10)**, 1694–1706 (1982).
- 11) NEC Inc.: PC8001MKII N80 BASIC Reference Manual (1983).
- 12) T. Mitsunari: "Digitizer no Tsukaikata (Japanese Book: Introduction to a Digitizer)", Keigaku-Shuppan, (1983).
- 13) H. Kuroda and K. Shimaji: Mokuzai Kenkyu Shiryo (Wood Research and Tech. Notes) No.21, 114-121 (1985) (in Japanese).

#### PROGRAM LIST 1

```
´<del>*****************************</del>

'*** Fiber Length Measuring System for
'*** Employees: Digitizer+CPU+Disk Unit
'*** file name:filmsmemory 1984.08.28
'***
30
40
50
         CMD CLS 3
PRINT ' CHECK PILOT LAMPS OF THE PRINTER AND
PRINT ' DIGITIZER, THEN PRESS ***y*** KEY'
60
70
80
           GOSUB 2230
CLEAR 1000:WIDTH 40,25:CONSOLE ,,0,:CMD SCREEN 1,0,3
DEFINT F,I,J,K,N,0,P,S,X,Y,W
DIM L(210),0(110),P(110),X(110),Y(110)
90
100
110
120
          '♦♦♦♦♦♦key selection♦♦♦♦♦♦
130
           DEFINT G.H
140
         PRINT:PRINT
PRINT ***Select one of the heading numbers***
PRINT ***(1-4) listed below if you want to***
150
160
170
         PRINT ***(1-4) listed below if you war
PRINT 1. make a new or another file
PRINT 2. add further data in a file
PRINT 3. break operation
PRINT 4. delete a datum memorized
180
190
200
210
         PRINT:PRINT
PRINT SAVE:1 ADD:2 END:3 DELETE:4
220
230
           PRINT:PRINT
PRINT:PRINT
INPUT 'heading number';G:CMD CLS
IF G<1 OR G>4 THEN PRINT:GOTO 230
ON G GOTO 280,280,670,2000
240
250
260
270
280 '♦♦♦♦♦DATA save/add♦♦♦♦♦♦
           MG=17.05:S=100
INPUT sample name ;NM$
290
300
         INPUT 'sample name ';NM$
PRINT:LPRINT

LPRINT 'sample name(magnification): ';NM$;'(';MG;') ';
LPRINT ';DATE$;' ';TIME$

IF G=1 THEN OPEN '2: '+NM$ FOR OUTPUT AS #1:K=1

IF G=2 THEN GOSUB 1000:OPEN '2: '+NM$ FOR APPEND AS #1

CMD CLS 3:PRINT 'READY!!':PRINT 'file name: ';NM$

FOR J=K TO S
GOSUB 520
310
320
330
340
350
360
370
           GOSUB 520
380
               F=0:PRINT%1, 'S':BEEP 0
FOR I=1 TO N
390
400
                        L(I)=SQR((X(I)-X(I-1))^2+(Y(I)-Y(I-1))^2)+L(I-1):L(1)=0
410
                        O(I)=X(I)*.1682:P(I)=199-Y(I)*.0765
420
425
                       CMD PSET (O(I),P(I))
                         NEXT I
430
                    IF L(N)<.1 THEN J=J-1:I=1:NEXT J
440
           L(N)=.1*L(N)/MG

LPRINT USING " #.##";L(N);

PRINT USING "### L=####.###mm ###";J;L(N);N

PRINT #1,L(N); ", ";:I=1
450
460
470
480
490
         NEXT .
           CLOSE : BEEP
500
           PRINT%1, 'Z':PRINT%1, 'Z':PRINT%1, 'Z':PRINT%1, 'Z':PRINT%1, 'Z'
CMD CLS 3:BEEP:GOTO 100
505
510
        ****** POKE&H8001,&H23:POKE&H8000,&H7F
520
530
         OUT &HE6,4:OUT &HE4,&HFF:INIT% 1,&HCA,&H37
IF F=8 THEN N=1:BEEP 1:CMD CLS 2:RETURN
IF F=4 THEN CLOSE:PRINT% 1,'S':CMD CLS3:GOTO 100
540
550
560
          IF F=2 THEN N=I-1:BEEP 1:RETURN
IF F<2 AND I<2 THEN PRINT%1, B'+'Wd'
IF F>1 OR I>1 THEN INPUT%1, X, Y, F:GOTO 520
FOR I=1 TO 100
570
580
590
 600
            INPUT%1,X,Y,F
INPUT%1,X,Y,F
IF F=1 THEN X(I)=X:Y(I)=Y ELSE 520
IF X(I)>3750 OR Y(I)>2550 THEN N=1:BEEP 1:RETURN
IF X(I)<50 OR Y(I)<50 THEN N=1:BEEP 1:RETURN
IF I=1 THEN BEEP1:BEEP1:BEEP0</pre>
610
620
630
 635
 640
```

```
650 NEXT I
  660 J=J-1:N=1:BEEP:RETURN
670 '*****break operation******
  680 CMD CLS:LOCATE 1,4
690 PRINT DON'
                                                                                           DON'T TOUCH ANY KEY!!
                                                          PRINT
   700
  710 PRINT LEAVE MESSAGE TO THE INSTRUCTOR'
720 PRINT FOR BREAKING OPERATION'
730 PRINT: PRINT PUR BREAKING UPERATION 730 PRINT: When you want to reopen operation, 750 PRINT: input—cont—from the key boad 760 PRINT: PRINT: PRINT
                                                        CLOSE:BEEPO:PRINT%1, 'S':STOP:CMD CLS:GOTO 130
  770
   780' END
  1000 '\delta addition \delta \delta \
  1020
                                           K=1
 1030 FOR J=1 TO S
1040 IF EOF(1) THEN 1090
  1050
                                                              INPUT #1, L(J)
  1060
                                               K=K+1
                                                     PRINT USING "### ##.##mm"; J; L(J)
   1070
  1080 NEXT J
  1090 CLOSE: RETURN
2000 '  

**Description**

2010 PRINT 'SET A DATA-DISK ON DRIVE #2":PRINT 2020 INPUT 'the sample number misoperated'; W 2030 INPUT 'sample name '; NM$

2040 OPEN '2:"+NM$ FOR INPUT AS #1

2050 FOR J=1 TO S

2060 IF EOF(1) THEN 2100

2070 INPUT #1, L(J)

2080 PRINT USING "### ##.###mm"; J; L(J)
   2090 NEXT J
 2070 NEAT 3
2100 CLOSE:PRINT:PRINT
2110 PRINT 'SURE ? ==y)es or n)o=='
2120 PRINT 'sample name:';NM$
2130 PRINT 'no=';W;'L=';L(W);'mm'
 2140 GOSUB 2230
2150 OPEN 2: +NM$ FOR OUTPUT AS #1
2160 FOR J=1 TO S
2170 IF J=W THEN NEXT J
                                                    IF L(J)=0 THEN 2220
PRINT#1,L(J);",";
PRINT USING "### ##.###mm";J;L(J)
  2180
 .2190
   2200
   2210 NEXT J
  2240 IN$=INKEY$
2250 IF IN$="" THEN 2240
2260 IF IN$="y" THEN RETURN
2270 IF IN$="n" THEN 130
```

# PROGRAM LIST 2

```
PRINT '
PRINT '
                   DRIVE#1: Wright(Processed-Data)
DRIVE#2: Read(Found-Data)
100
       PRINT
PRINT 'Turn on the Printer Switch'
130 PRINT:PRINT:PRINT
140 INPUT 'sample name (exp:33a)';A$
110
150 '♦♦♦♦♦data menu♦♦♦♦♦♦♦
160 FOR R=1 TO 21
170
        B$=STR$(R)
180
         IF R<10 THEN B$=RIGHT$(B$,1)
          IF R>=10 THEN B$=RIGHT$(B$,2)
190
         NM$=A$+B$
200
210
        GOSUB 3000
220 NEXT R
230
       BEEP: END
240 ******* line feed******
250 FOR K=1 TO 16
260 LPRINT
270 NEXT K
280
         RETURN
      '♦♦♦♦♦♦initialization♦♦♦♦♦♦
3000
        L0=0:HI=0:TL=0:TV=0
FOR K=1 TO 15
3010
3020
            FQ(K)=0
3030
3040
           NEXT K
IF HI(L(J) THEN HI=L(J)
3200
3210
       TL=TL+L(J)
3220 NEXT J
3230 CLOSE: N=J-1: AV=TL/N: PRINT
3240 PRINT USING sample numbers: ###";N
3250 PRINT USING average length: ###.###mm";AV
3260 PRINT USING minimum length: ###.###mm";LO
3270 PRINT USING maximum length: ###.###mm";HI
3280 PRINT:PRINT " JNDER PROCESSING 3290 '******* frequency
       3300
3310 LL=CINT(LO/.3)+1:LH=CINT(HI/.3)+1
3320 FOR J=1 TO N
         FOR K=LL TO LH

IF L(J)>=(.3*K-.3) AND L(J)<.3*K THEN FQ(K)=FQ(K)+1

IF MAX<FQ(K) THEN MAX=FQ(K)
3330
3340
3350
3360
         NEXT K
3370 NEXT J
3440 NEXT K
3450 FOR J=1 TO N
3460 TV=TV+(L(J)-AV)^2
3470 NEXT J
3480 VR=TV/(N-1)
3490 SD=SQR(VR)
```

```
3500 PRINT USING 'sample number :### ';N
3520 PRINT USING 'average length :###.### ';AV
3530 PRINT USING 'minimum length :###.### ';LO
3540 PRINT USING 'maximum length :###.### ';LO
3540 PRINT USING 'maximum length :###.### ';HI
3550 PRINT USING 'variance :###.#### ';VR
3560 PRINT USING 'standard deviation:###.### ';SD
3570 '◆◆◆◆◆DATA PRINT(printer & disk)◆◆◆
3580 FOR J=1 TO N
3590 LPRINT USING '#.## ';L(J);
3600 NEXT J:LPRINT
3610 LPRINT 'frequency :';
3620 OPEN '1:sam '+NM$ FOR OUTPUT AS #1
3630 PRINT #1,N;',';AV;',';LO;',';HI;',';VR;',';SD;',';
3640 FOR K=1 TO LH
3650 LPRINT #1,FQ(K);
3660 PRINT #1,FQ(K);
3670 NEXT K
3680 CLOSE:LPRINT
3690 LPRINT USING 'sample number :###.*;N
3700 LPRINT USING 'sample number :###.*;N
3710 LPRINT USING 'minimum length :###.#### ';AV
3720 LPRINT USING 'maximum length :###.#### ';HI
3730 LPRINT USING 'wariance :###.#### ';N
3740 LPRINT USING 'standard deviation:###.#### ';SD
3750 RETURN
```

#### PROGRAM LIST 3

```
*******************************
      40
50
70
IF R<10 THEN B$=RIGHT$(B$,1)
IF R>9 THEN B$=RIGHT$(B$,2)
NM$="sam"+A$+B$
170
180
190
 200
          GOSUB 230
 210 NEXT R
          BEEP: END
220
      '♦♦♦♦♦♦initialization♦♦♦♦♦♦
230
         L0=0:HI=0:TL=0:TV=0
 240
            FOR K=1 TO 15
250
260
              FQ(K)=0
270
             NEXT K
270 NEXT K
280 PRINT:PRINT:PRINT NM$
290 IF NM$= sam33a1 THEN RETURN
300 IF NM$= sam44b5 THEN RETURN
310 IF NM$= sam44a18 THEN 640
311 IF NM$= sam44a18 THEN 640
312 IF NM$= sam44b9 THEN 640
313 IF NM$= sam45b13 THEN 640
314 IF NM$= sam51b11 THEN 640
315 IF NM$= sam29b11 THEN 640
316 IF NM$= sam16b12 THEN 640
```

```
360
          INPUT #1,F(K)
          IF K=6 THEN GOSUB 410
IF K>6 THEN PRINT F(K);
370
380
        NEXT K
390
400
                CLOSE:GOTO 500
      *****
410
410

420 PRINT USING sample number :### ;F(1)

430 PRINT USING average length :### #### ;F(2)

440 PRINT USING minimum length :### #### ;F(3)

450 PRINT USING maximum length :### #### ;F(4)

460 PRINT USING variance :### #### ;F(5)

470 PRINT USING standard deviation:### #### ;F(6)

480 PRINT frequency:
         RETURN
190
      *****
500
510 N=F(1):AV=F(2):L0=F(3):HI=F(4):VR=F(5):SD=F(6)
520
        ****
530 X1=24+14*(R-1):X2=344+14*(R-1)
540
        CMD CIRCLE (X1,176-AV*40),2
        CMD CIRCLE (X1,176-L0*40),1
CMD CIRCLE (X1,176-HI*40),1
550
560
        CMD CIRCLE (X1,176-AV*40+SD*40),1
570
        CMD CIRCLE (X1,176-AV*40-SD*40),1
580
        CMD CIRCLE (X2,176-VR*4000/3),2
590
        CMD LINE (X1,176-AV*40+SD*40)-(X1,176-AV*40-SD*40)
IF R=21 THEN 640
600
610
      TL=0:TV=0
620
630 RETURN
        640
650
660
670
          X1=0:X2=0:Y1=0:Y2=0
680 FOR R=1 TO 21
690 X1=24+14*(R-1):X2=344+14*(R-1)
          Y1=176-20*R:Y2=(176-R*40/3)
700
        IF X1<310 THEN CMD LINE (X1,16)-(X1,18)
IF X1<310 THEN CMD LINE (X1,174)-(X1,176)
IF X2<630 THEN CMD LINE (X2,16)-(X2,18)
IF X2<630 THEN CMD LINE (X2,174)-(X2,176)
710
720
730
740
        CMD LINE (10,Y1)-(12,Y1)
CMD LINE (308,Y1)-(310,Y1)
750
760
        IF Y2>16 THEN CMD LINE (330,Y2)-(332,Y2)
IF Y2>16 THEN CMD LINE (628,Y2)-(630,Y2)
770
780
790 NEXT R
800
               CMD COPY2:BEEP
1010 CLEAR 1000:DEFINT K,X,Y,R
1020 CMD CLS 3:CONSOLE ,,0,:CMD SCREEN 1,0,3
1030 DIM FQ(25),B(15),C(15),D(15),R(30),X(15),Y(15)
1040 INPUT sample name (exp:33a);A$
1000
        '♦♦♦♦♦♦three dimensional display♦♦♦♦♦♦
1050 '♦♦♦♦♦file name♦♦♦♦♦♦
1060 FOR R=1 TO 19
           B$=STR$(R)
IF R<10 THEN B$=RIGHT$(B$,1)
IF R>9 THEN B$=RIGHT$(B$,2)
NM$="aam"+A$+B$
1070
1080
1090
 1100
            GOSUB 1140
1110
 1120
          NEXT R
 1130
             CMD COPY2:BEEP:END
```

```
' ◆◆◆◆◆read data ◆◆◆◆◆◆◆
FOR K=1 TO 15
 1140
 1150
1160 FQ(K)=0
1170 NEXT K
1180 PRINT:PRINT:PRINT NM$
1190 IF NM$= sam33a1 THEN RETURN
1200 IF NM$= sam44b5 THEN RETURN
1211 IF NM$= sam44b1 THEN 1130
1211 IF NM$= sam44b1 THEN 1130
1212 IF NM$= sam44b9 THEN 1130
1213 IF NM$= sam45b13 THEN 1130
1214 IF NM$= sam45b11 THEN 1130
1215 IF NM$= sam51b11 THEN 1130
1216 IF NM$= sam29b11 THEN 1130
1216 IF NM$= sam35c10 THEN 1130
1217 IF NM$= sam45c9 THEN 1130
1218 IF NM$= sam45c9 THEN 1130
1220 IF NM$= sam51c8 THEN 1130
1221 IF NM$= sam51c8 THEN 1130
1222 IF NM$= sam51c8 THEN 1130
             FQ(K)=0
 1160
INPUT #1,FQ(K)
 1260
 1270 NEXT K
 1280
               CLOSE
1290 FOR K=7 TO 21
1300 FQ(K-6)=FQ(K)
 1310
           PRINT FQ(K)
 1320 NEXT K
 1330
          ♦♦♦♦♦♦graphic pattern♦♦♦♦
 1340 PRINT
 1350 FOR K=1 TO 15
          X(K)=36+24*(K-1)+6*(R-1)
 1360
 1370
           Y(K)=104-FQ(K)+R-1
         IF Y(K)<104+R-1 THEN CMD CIRCLE (X(K),Y(K)),1 IF Y(K)=104+R-1 THEN CMD PSET (X(K),Y(K))
 1380
 1390
 1400 NEXT K
 1410
         ´♦♦♦♦♦♦$pline coefficient♦♦♦♦♦♦♦
 1420 D(1)=X(2)-X(1)
 1430 C(2)=(Y(2)-Y(1))/D(1)
 1440 FOR K=2 TO 14
 1450
        D(K)=X(K+1)-X(K)
          B(K)=2*(D(K-1)+D(K))
 1460
            C(K+1)=(Y(K+1)-Y(K))/D(K)
 1470
           C(K)=C(K+1)-C(K)
 1480
 1490
         IF FQ(K)=0 AND FQ(K+1)=0 THEN C(K)=0
 1500 NEXT K
 1510 B(1)=-D(1):B(15)=-D(14):C(1)=0:C(15)=0
 1520 C(1)=C(3)/(X(4)-X(2))-C(2)/(X(3)-X(1))
 1530 C(15)=C(14)/(X(15)-X(13))-C(13)/(X(14)-X(12))
 1540 C(1)=C(1)*D(1)*D(1)/(X(4)-X(1))
 1550 C(15)=-C(15)*D(14)*D(14)/(X(15)-X(12))
 1560 FOR K=2 TO 15
         T=D(K-1)/B(K-1)
 1570
          B(K)=B(K)-T*D(K-1)
 1580
            C(K)=C(K)-T*C(K-1)
 1590
 1600
         IF FQ(K)=0 AND FQ(K-1)=0 THEN C(K)=0
 1610 NEXT K
 1620 C(15)=C(15)/B(15)
 1630 FOR IB=1 TO 14
 1640
         K=15-IB
          C(K)=(C(K)-D(K)*C(K+1))/B(K)
 1650
         IF FQ(K)=0 AND FQ(K+1)=0 THEN C(K)=0
 1660
 1670 NEXT IB
 1680 B(15)=(Y(15)-Y(14))/D(14)+D(14)*(C(14)+2*C(15))
 1690 FOR K=1 TO 14
           B(K)=(Y(K+1)-Y(K))/D(K)-D(K)*(C(K+1)+2*C(K))
 1700
```

#### WOOD RESEARCH No. 72 (1986)

```
1710
                                 D(K)=(C(K+1)-C(K))/D(K)
 1720
                                C(K)=3*C(K)
                         IF FQ(K)=0 AND FQ(K+1)=0 THEN B(K)=0:C(K)=0:D(K)=0
 1730
 1740 NEXT K
 1750 C(15)=3*C(15):D(15)=D(14)
1760 ' $\display** \display** \disp
                           ****drawing graph****
 1770 FOR K=1 TO 14
1780 PRINT Y
 1790 FOR X=X(K) TO X(K+1) STEP 2
                                 Y=Y(K)+B(K)*(X-X(K))+C(K)*(X-X(K))^2+D(K)*(X-X(K))^3
 1800
                                    IF R=2 OR R=5 OR R=8 THEN GOSUB 1880:GOTO 1850
IF R=11 OR R=14 OR R=17 THEN GOSUB 1880:GOTO 1850
IF Y>103+R THEN NEXT X:GOTO 1860
 1810
 1815
 1820
                                     IF Y(K)=103+R AND Y(K+1)=103+R THEN 1860
 1830
 1840
                                         CMD PSET (X,Y)
                         NEXT X
 1850
 1860 NEXT K
1870 RETURN
1880 '****
                           ****
 1890 IF X=X(1) THEN 1920
1900 IF Y>103+R THEN Y=103+R
1910 IF Y1<103+R THEN CMD LINE (X1,Y1)-(X,Y)
1915 IF Y<103+R THEN CMD LINE (X1,Y1)-(X,Y) ELSE CMD PSET (X1,Y1)
1920 X1=X:Y1=Y
1930 RETURN
```

After the present paper was accepted, bags on the basic system concerning with the numerical calculations of square root were pointed (Interface No. 105, 280–289, 1986; in Japanese). The variance as shown in Fig. 4 will be increased by the bag (in addition to the reading errors derived from the digitizer) when the digital conversions are repeated. Therefore, the net (or naturally occured) distribution in Fig. 4 should be carefully examined (see also ref 2).